*SuperB Workshop 15-18 February 2009*

# *IFR Fast Simulation*

*M. Rotondo INFN Padova*

## *IFR geometry for the Super B*

- *SuperB IFR configuration is available in PacSim*
- *According to CDR:*
	- *Number of active layers: 8*
	- *More # of Interaction lenghts (6.5-7.5 instead of 5-6 we have now in BaBar)*
- *Cylindrical geometry:*
	- *N-agon will be available in the future*
- *Outside the coil the magnetic field is modelled with a 0-Field*

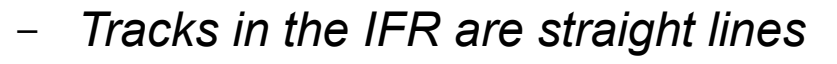

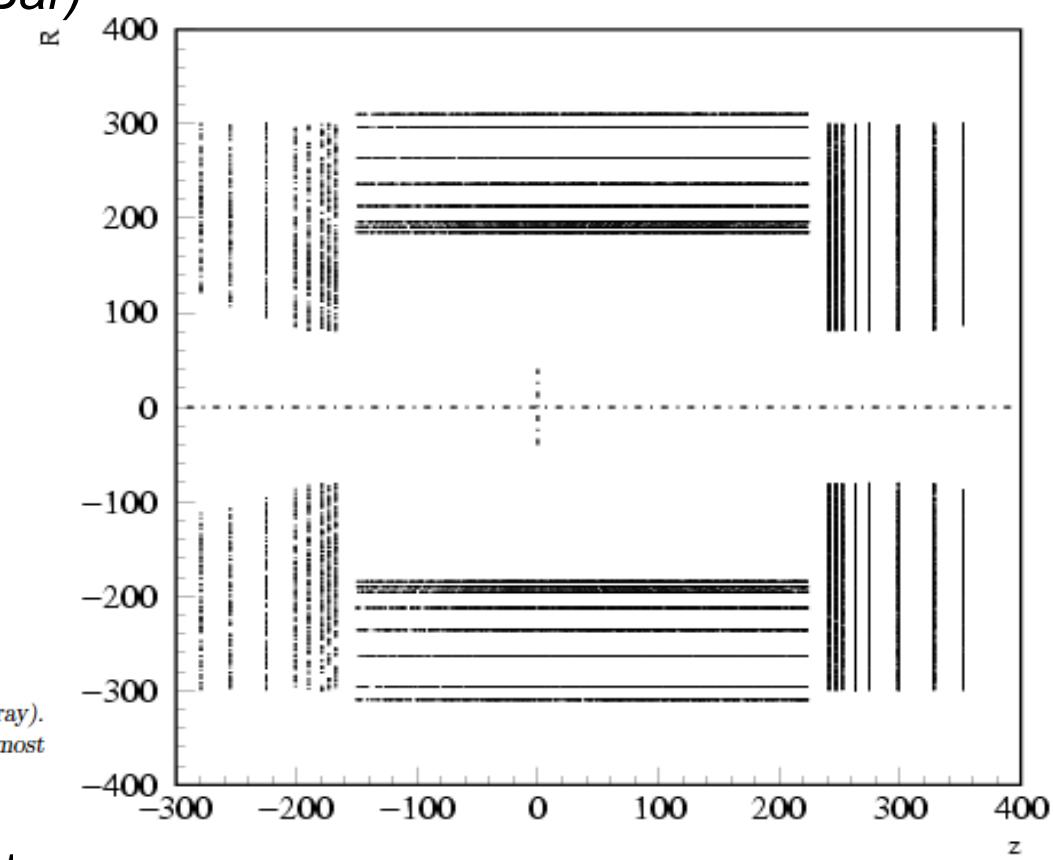

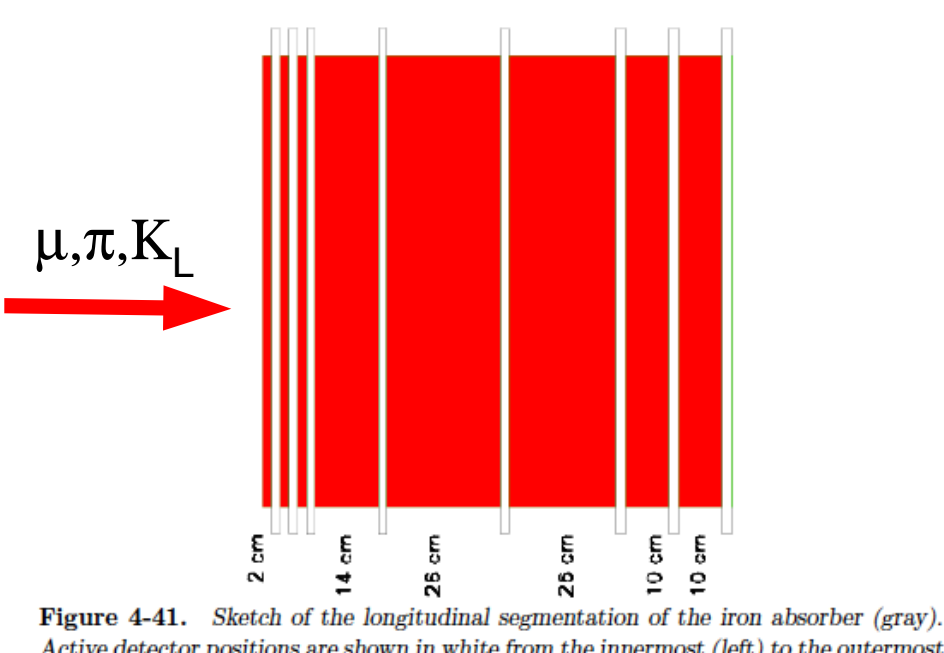

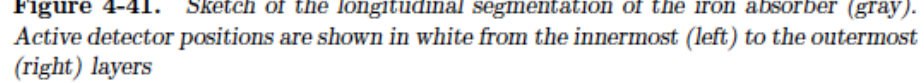

## *IFR Fast Simulation: design*

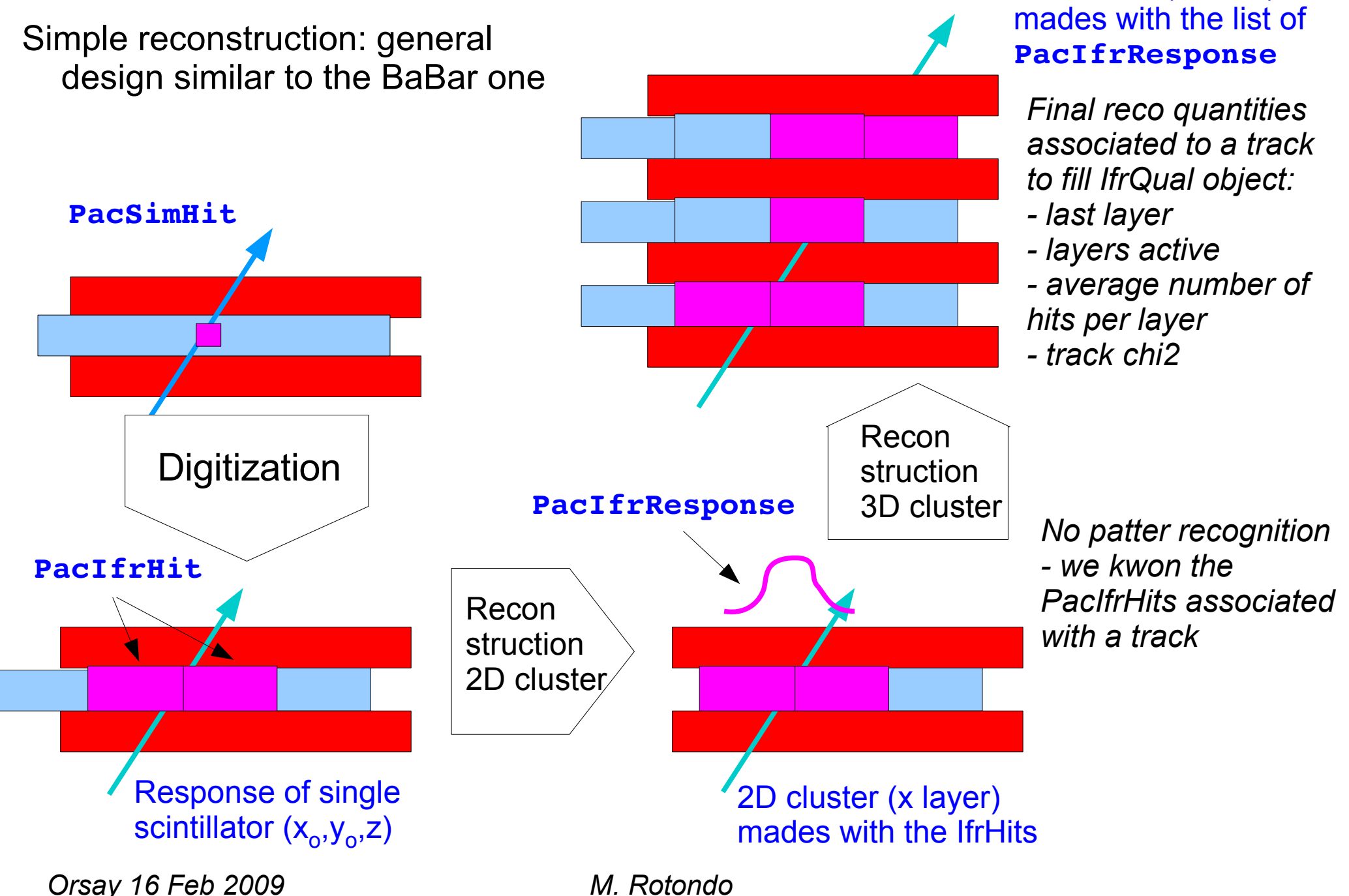

3D cluster (x track)

#### *Performances: muon selector*

● *mu/pi separation based on the # of traversed layers in the Iron: N>9 Layers*

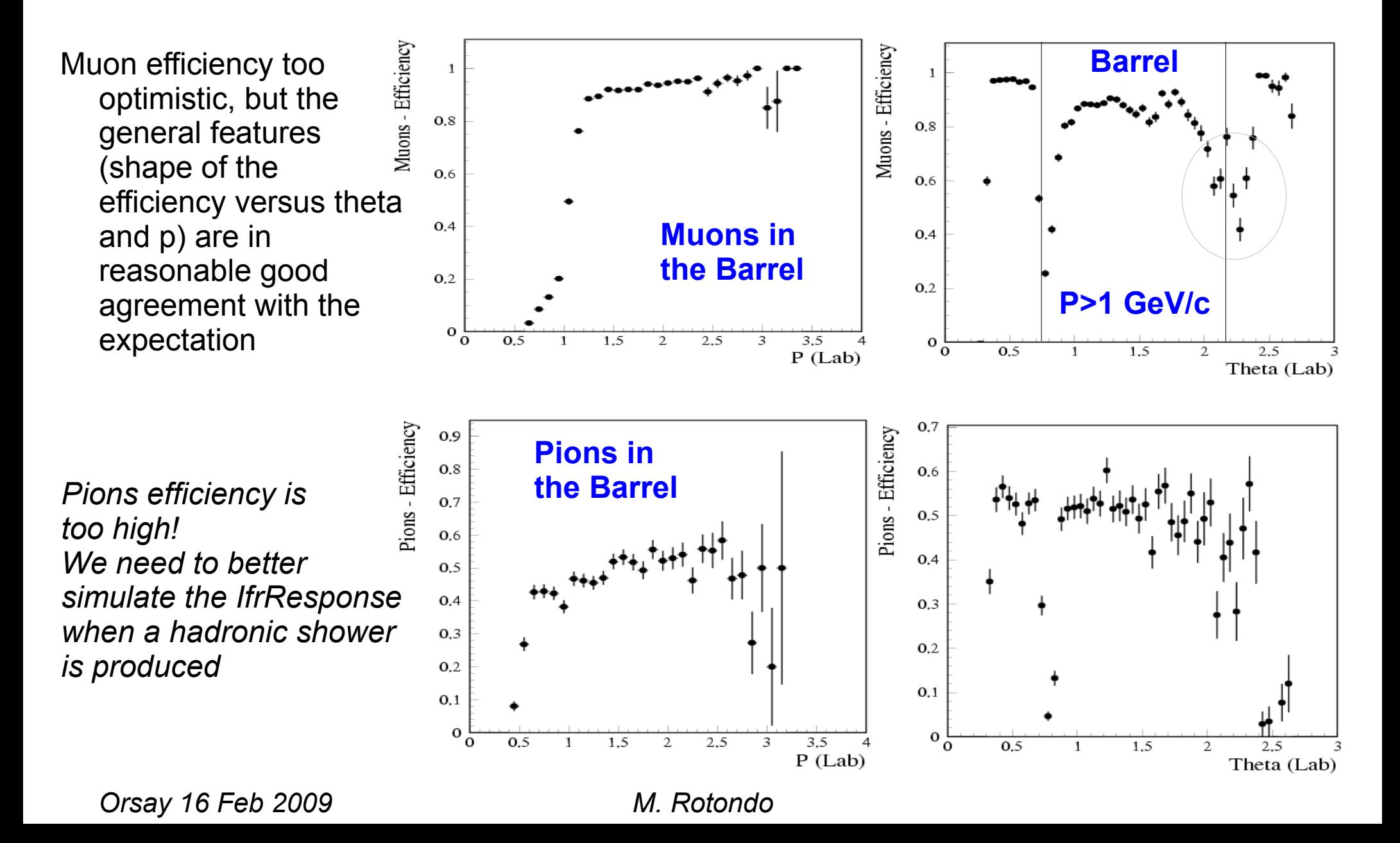

## *Hadronic Showers*

- *When a hadron showers, PacSimHits are created within the IFR with some shower informations available:*
	- *Longitudinal development is parameterized (actual range is properly fluctuated)*
	- *For now, we do not take any other action for hadronic showers!*
- *Priority: better simulate the detector response to hadron showers and find the best shower parameters in segmented environment*
	- *A relevant aspect is the lateral development: some measurements (for E>10GeV) are available (Barreiro et al. DESY 89-171, 1989).*
	- *Generate (fluctuate) mutiple PacIfrHit per layer, according to the transverse development*
	- *This will affect*
		- *the average size of the 2D cluster*
		- *the chi2 of the fit to the IFR tracks*
- *Use the Full Sim. for hadron showers*

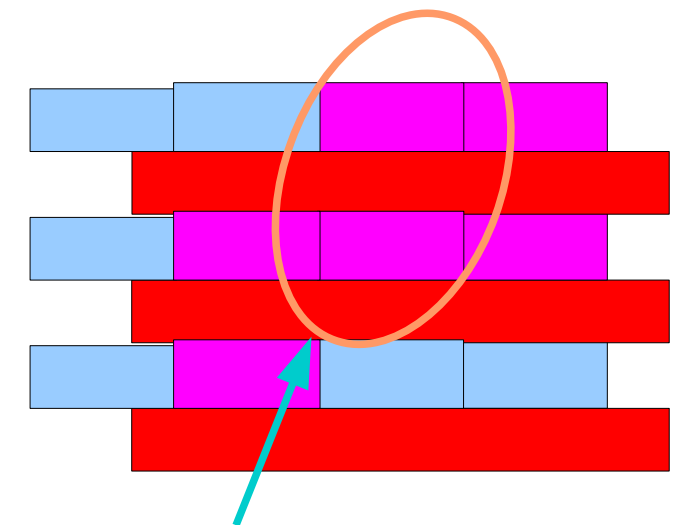

## *Next PacSim (V03) version*

- Perform a fit to the 2D clusters simply with a straight line
	- *Evaluate the matching between the fitted helix of the track and the track in the IFR at the coil*
	- *Fitter chi2 and the matching are crucial to properly discriminate between muons and pions*
- *Fill the IfrQual object with all the relevant quantity*
	- *Up to now only the number of penetrated layers is filled*
	- *Input to a simple cut based PID selctor (no NN or BDT!):*
		- *#penetrated layers (interaction lenght and expected interaction lenght in the muon hypothesis)*
		- *IFR track chi2*
		- *Matching chi2*
- *IFR response to hadronic showers: parameterize the shower development parameters*
- *Start to look at the K*<sub>*l</sub>*</sub>